## JavaScript: Promise-Beispiel

## <span id="page-0-0"></span>Promise

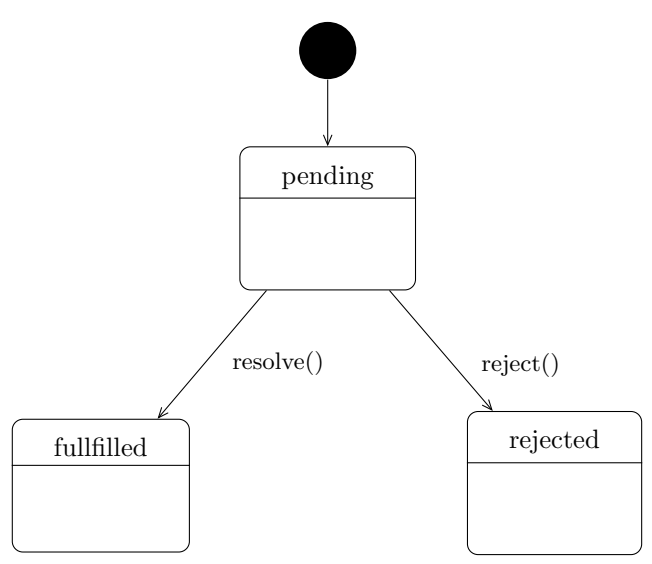

## Beispiel

```
//------------------------------------
// Funktiondefinitionen
//------------------------------------
function abendessen() {
    console.log('Ich esse zu Abend.');
}
function schlafen() {
    return new Promise((resolve, reject) => {
        console.log('Gut Nacht.');
        console.log('Ich schlafe ...');
        setTimeout() => {
            console.log('Guten Morgen.');
            resolve(); // beenden
        }, 2000);
    });
}
function fruehstuecken() {
    console.log('Ich frühstücke.');
}
//------------------------------------
// Funktionsaufrufe
// (in package.json: "type": "module")
//------------------------------------
abendessen();
await schlafen(); // Warten, bis resolve oder reject aufgerufen wird
fruehstuecken();
```